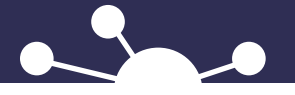

Simulations d'interventions en *Techniques d'éducation spécialisée* –

# SIMULATION 2 : **INTERVENTION EN PLATEAU DE TRAVAIL**

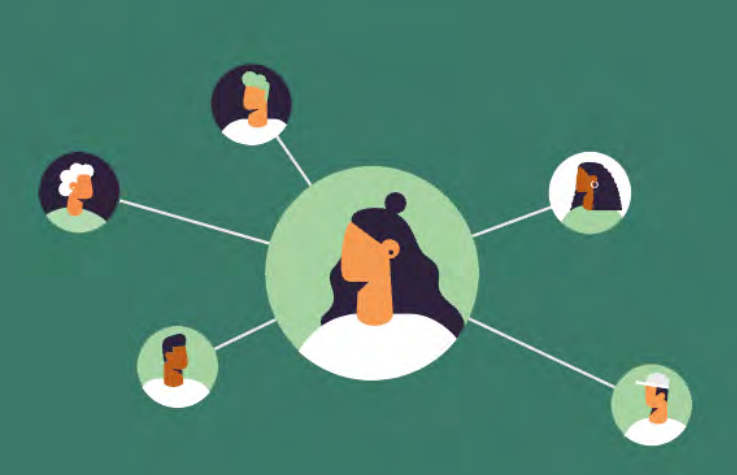

GUIDE DE L'ÉTUDIANT

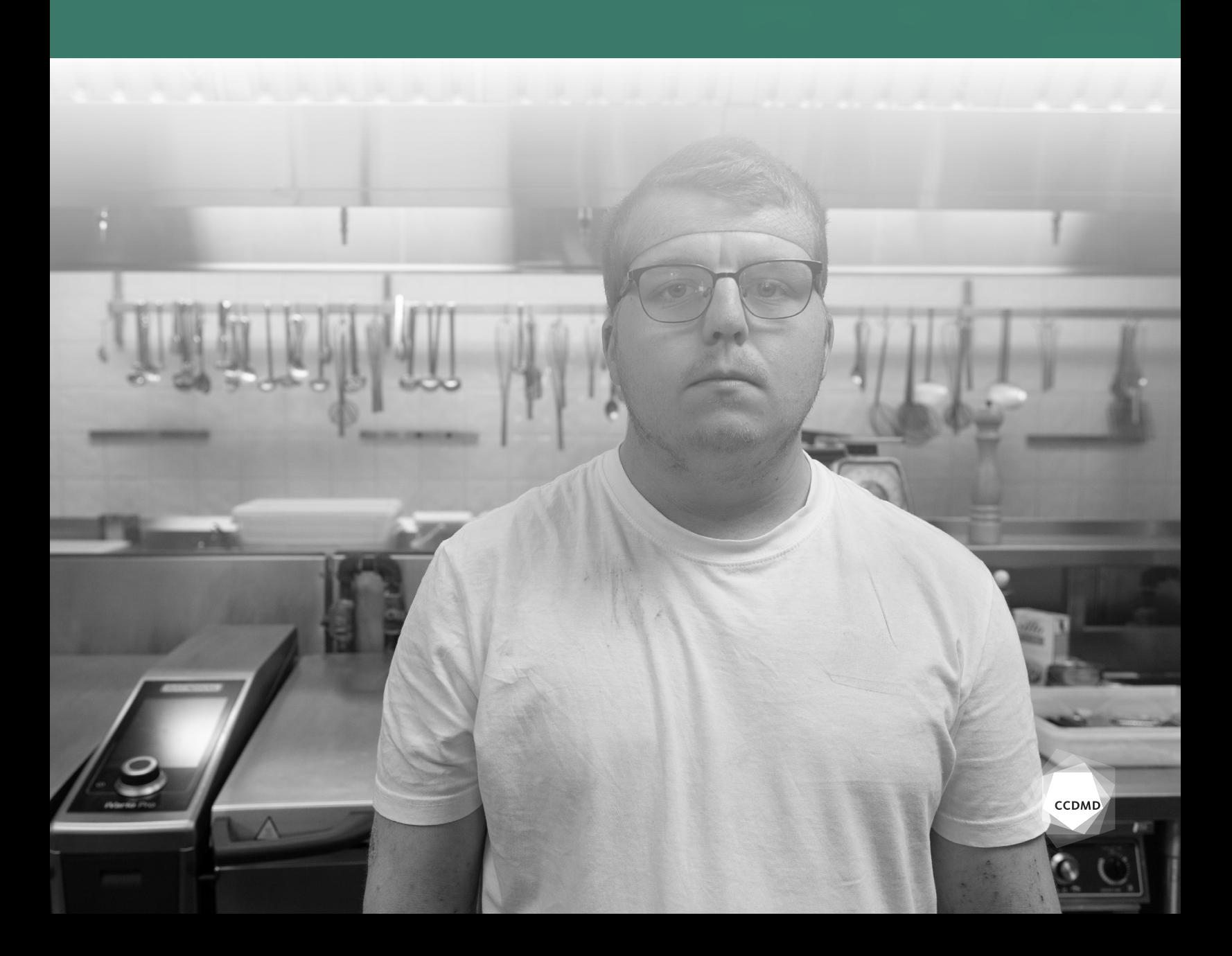

# TABLE DES MATIÈRES

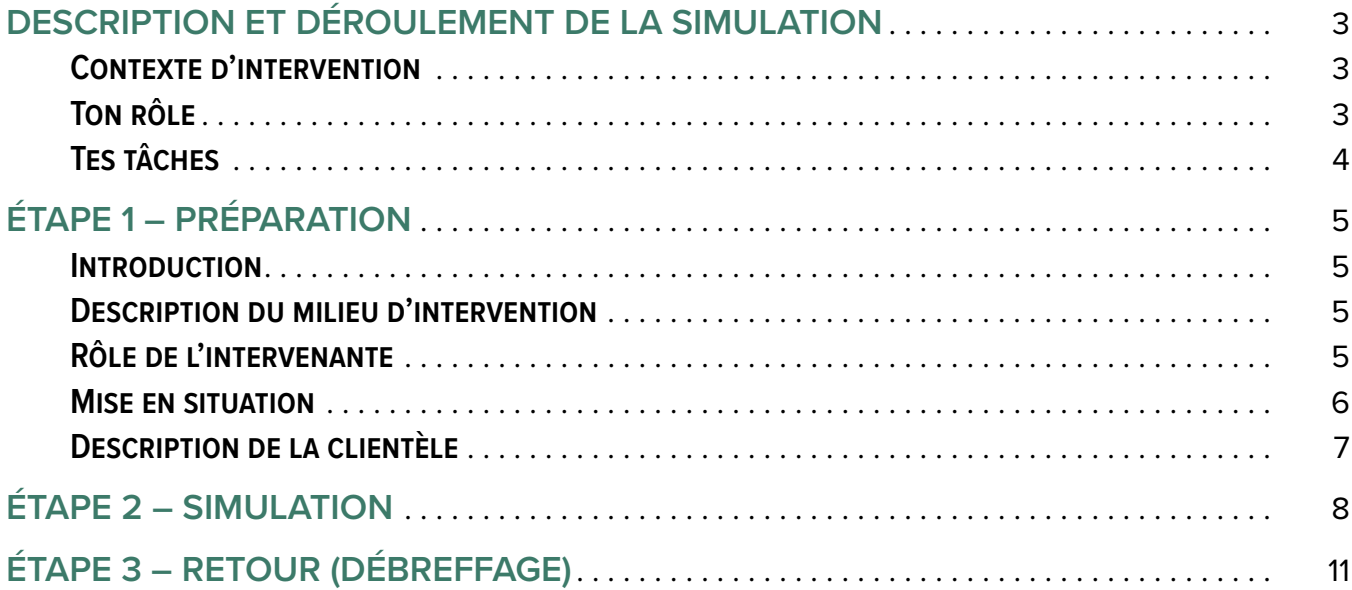

### **Conception pédagogique :** Johanne Carrier et Julien Marceaux

#### **Notes**

♦ Tous les noms de personnes et d'organismes contenus dans ce document sont fictifs.

<sup>♦</sup> Ce cahier a été rédigé à l'intention des étudiants en *Techniques d'éducation spécialisée* dans le cadre de l'apprentissage des techniques de manipulation du comportement de surface de Redl et Wineman par simulation en réalité virtuelle.

<span id="page-2-0"></span>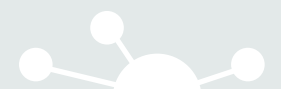

**!**

# DESCRIPTION ET DÉROULEMENT DE LA SIMULATION

Les simulations d'interventions ne se veulent pas des démonstrations parfaites quant à l'application des techniques de manipulation du comportement de surface de Redl et Wineman. Elles sont plutôt un prétexte à l'échange et à la construction de la pensée clinique de l'éducateur spécialisé en formation.

## Contexte d'intervention

Dans cette situation, tu incarneras l'intervenante de Vincent, qui fréquente le plateau de travail Le chaudron. La séquence se déroule dans le cadre d'une rencontre de suivi en lien avec les problèmes de santé mentale du jeune homme.

# Objectifs de la simulation

- Parmi six techniques d'intervention utiles en rencontre individuelle dans le contexte d'un plateau de travail, choisir celles qui sont les mieux adaptées à chaque situation (voir le [tableau synthèse](https://sim-tes.ccdmd.qc.ca/a-propos/) disponible sur le site Internet [Simulations d'interventions en](https://sim-tes.ccdmd.qc.ca/) *Techniques [d'éducation spécialisée](https://sim-tes.ccdmd.qc.ca/)*).
- Analyser l'efficacité des techniques choisies en fonction des facteurs favorables ou non à leur application en référant à la rétroaction.
- Évaluer le choix des techniques au regard des objectifs mentionnés dans les questions.

## Ton rôle

Dans la simulation, ton rôle est d'aider Vincent à s'intégrer au plateau de travail, qui se présente comme une cuisine professionnelle. Lors d'une rencontre individuelle, à titre d'intervenante pivot, tu dois assurer un suivi auprès de Vincent, qui éprouve des difficultés à respecter les règles d'hygiène de la cuisine. Tu assisteras à trois scènes de départ différentes au cours desquelles tu observeras les humeurs variables de Vincent.

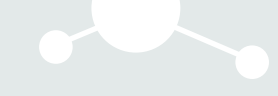

# <span id="page-3-0"></span>Tes tâches

## **Étape 1**  Préparation

- Lire la description du plateau de travail Le chaudron.
- Lire la description du rôle de l'intervenante.
- Lire la mise en situation.
- Lire le contrat d'engagement qui énonce les règles du plateau de travail.
- Lire le dossier du client.

### **Étape 2**  Simulation

Visionner la scène de départ indiquée par l'enseignant et choisir la technique appropriée en répondant à la question posée. Par la suite, effectuer le parcours en suivant les consignes, puis en répondant à toutes les questions.

#### **Notes**

Les interventions porteront sur ces [six techniques](https://sim-tes.ccdmd.qc.ca/a-propos/) :

- ♦ Proximité et contrôle par le toucher
- ♦ Participation émotive de l'intervenante
- ♦ Injection d'affection au moment opportun
- $\triangleleft$  Aide opportune
- ♦ Interprétation comme intervention
- $\triangle$  Appel direct

## **Étape 3**  Retour (débreffage)

À la fin du parcours, effectuer l'activité de retour proposée par l'enseignant.

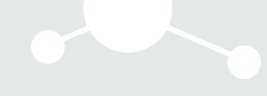

# <span id="page-4-0"></span> **ÉTAPE 1**  PRÉPARATION

## Introduction

Tu es invité à lire les informations suivantes afin de te préparer à la simulation. Au cours de celle-ci, tu devras choisir les techniques d'intervention les mieux adaptées à ton mandat, aux caractéristiques de ton client et aux différentes situations qui se présenteront.

# Description du milieu d'intervention

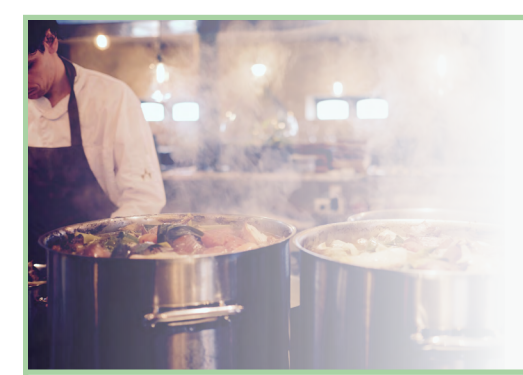

### PLATEAU DE TRAVAIL LE CHAUDRON

Le chaudron est un organisme communautaire qui soutient les adultes vivant des difficultés sur le plan de l'insertion sociale et professionnelle.

### MISSION

Nous soutenons notre clientèle dans le cadre d'un programme de réinsertion sociale par l'entremise d'activités offertes à nos ateliers de cuisine professionnelle.

### VALEURS

Au plateau, chacun trouve de l'écoute, du respect et de la bienveillance.

### SERVICES

- $\triangle$  Rencontres individuelles
- ♦ Rencontres de groupe
- ♦ Ateliers de cuisine
- ♦ Boutique (vente des plats cuisinés)

# Rôle de l'intervenante

En tant qu'intervenant pivot, chaque éducateur spécialisé de l'organisme est responsable d'effectuer un suivi personnalisé auprès de cinq clients. Une rencontre individuelle est planifiée une fois par semaine et permet de faire le point sur les objectifs du plan d'intervention. Des rencontres ponctuelles non planifiées peuvent être tenues selon les besoins.

Pendant les ateliers de formation et l'exécution des tâches, tous les intervenants peuvent s'adresser à l'ensemble des clients.

## <span id="page-5-0"></span>Mise en situation

Comme le plateau de travail Le chaudron permet à la clientèle de développer des compétences dans le domaine de la restauration, des comportements relatifs à la discipline et à l'hygiène doivent y être travaillés. Pour y arriver, les intervenants présentent le cadre règlementaire à chaque nouvelle personne admise. Cette dernière doit s'engager, par écrit, à les respecter. Comme tous les autres clients, Vincent a signé le contrat d'engagement qui lui a été présenté. Aujourd'hui, en tant qu'intervenante pivot, tu dois le rencontrer pour lui signifier qu'il doit apporter des changements à son hygiène.

### LE CHAUDRON PLATEAU DE TRAVAIL

#### **CONTRAT D'ENGAGEMENT**

Le plateau de travail Le chaudron est un organisme communautaire qui accueille une trentaine d'adultes présentant des besoins sur le plan de l'insertion sociale et professionnelle.

En fréquentant notre organisme, tu peux travailler à surmonter les difficultés que tu rencontres, tout en développant des compétences en cuisine et toutes les attitudes qui favoriseront ton intégration dans la communauté et sur le marché du travail.

Au plateau de travail Le chaudron, tu trouves à la fois une écoute et du soutien de la part des intervenants et de tes pairs. En revanche, nous te demandons un engagement formel par la signature d'un contrat. Ce contrat précise les règles que tu dois respecter et de quelle façon tu dois t'investir pour que ce projet de vie devienne réalisable.

Je, , confirme qu'on m'a expliqué les attentes que les intervenants du milieu auront envers moi et je m'engage à respecter les règlements suivants pour atteindre mes objectifs :

- ♦ Me présenter à l'heure.
- ♦ Me présenter avec des vêtements propres et en ayant fait ma toilette chaque jour.
- ♦ Respecter en paroles et en gestes toutes les personnes que je côtoie (intervenants, clients du plateau, clients de la boutique).
- ♦ Me laver les mains lors de chaque changement de tâche ou à chaque entrée dans la cuisine.
- ♦ Laver mes ustensiles de cuisine après chaque utilisation.
- ♦ Laver mon emplacement de travail régulièrement.

Signature du client :

Signature de l'intervenant pivot :

Date :

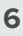

# <span id="page-6-0"></span>Description de la clientèle

Le client concerné par cette simulation se nomme Vincent. Il fréquente le plateau de travail Le chaudron depuis un mois.

Voici les informations figurant à son dossier.

#### **Vincent Bolduc**

Vincent a 25 ans et il est le dernier d'une famille de trois enfants. Il a un frère et une sœur. Il a étudié en restauration au cégep et a travaillé comme cuisinier pour le restaurant d'un grand hôtel. À 22 ans, il a quitté la maison familiale pour vivre en appartement avec sa petite amie. Celle-ci a rompu avec lui il y a un an.

C'était la première fois qu'une fille le laissait. À la suite de cette rupture, Vincent s'est isolé. Il ne sortait plus et ne voyait plus ses amis. Il a aussi perdu son emploi. Il est alors retourné vivre chez ses parents. Ceux-ci ont tenté de l'aider, sans trop de succès. Il passait ses journées dans sa chambre. Il occupait ses nuits à jouer à des jeux en ligne. Il dormait peu, ne se lavait que rarement et mangeait à des heures irrégulières. Ses parents lui demandaient de fournir sa part d'efforts dans la maison en exigeant qu'il fasse quelques tâches, mais Vincent ne les réalisait pas.

Inquiets pour leur fils, ils l'ont emmené consulter. À la suite de cette consultation, il a été dirigé vers l'organisme Le chaudron. L'intervenante qui l'a accueilli à son arrivée lui a fait signer le contrat d'engagement (règles à respecter).

Vincent fréquente le plateau cinq jours par semaine. Il consulte régulièrement son intervenante pivot. Depuis qu'il est au plateau de travail, il respecte la majorité des règles établies au contrat d'engagement. Il manifeste un intérêt à entrer plus particulièrement en relation avec deux clients du plateau.

Selon son humeur, Vincent affiche différentes attitudes qui l'amènent parfois à adopter des comportements d'agressivité verbale envers les intervenants et ses parents. Il manifeste aussi de l'anxiété ou de l'incompréhension.

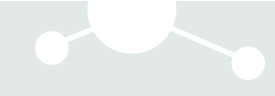

# <span id="page-7-0"></span> **ÉTAPE 2**  SIMULATION

Maintenant que tu es bien préparé, il est temps de commencer la simulation !

S'il s'agit de la première simulation que tu réalises, tu es invité à visionner le [tutoriel vidéo](https://sim-tes.ccdmd.qc.ca/simulation/tutoriel/) pour savoir comment maximiser ton expérience. Par la suite, clique sur l'onglet *Démarrer* pour visionner la situation de départ. La durée de cette simulation varie d'un étudiant à l'autre. En moyenne, elle est de 11 minutes.

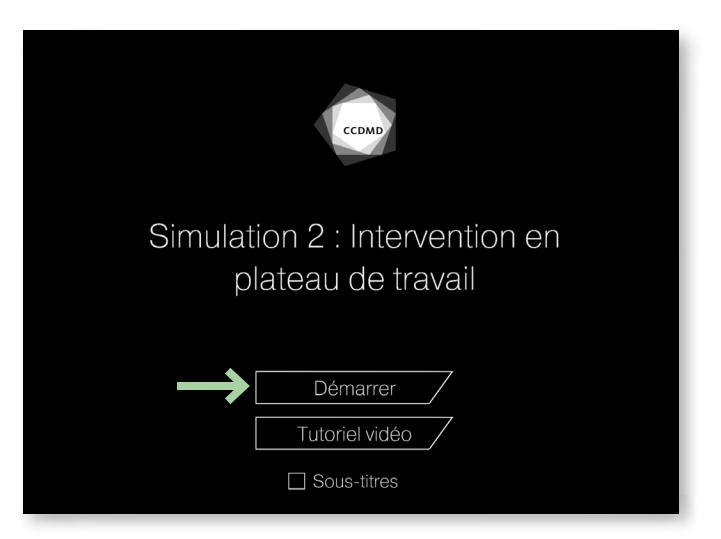

Tout au long de la simulation, des rétroactions seront énoncées. Une échelle d'appréciation de l'efficacité de chacune des interventions que tu auras choisies sera affichée comme suit :

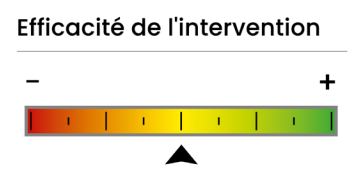

Plus le curseur (triangle noir) se situera vers la droite, plus ton intervention aura été efficace.

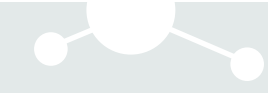

Une fois que tu auras terminé la simulation, tu seras invité à sauvegarder tes résultats avant de quitter. Lorsque tu auras cliqué sur *Sauvegarder*, un code apparaîtra. Prends-le en note. Par la suite, rends-toi sur le [site Web des Simulations d'interventions en Techniques d'éducation spécialisée,](https://sim-tes.ccdmd.qc.ca/) à la page R[ésultats](https://sim-tes.ccdmd.qc.ca/resultats/). Tu pourras y inscrire ton code, puis télécharger le détail des décisions d'interventions que tu as prises.

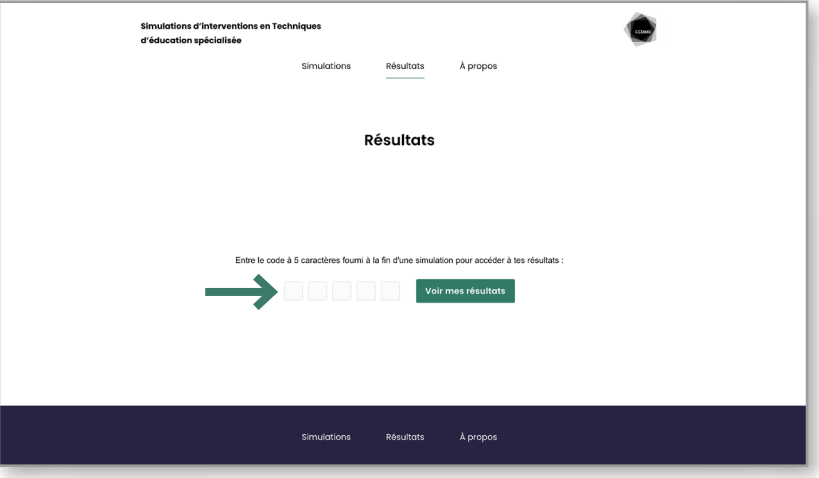

Rends-toi au bas de la page, saisis ton nom dans le champ de gauche et clique sur *Télécharger mes résultats en format PDF*.

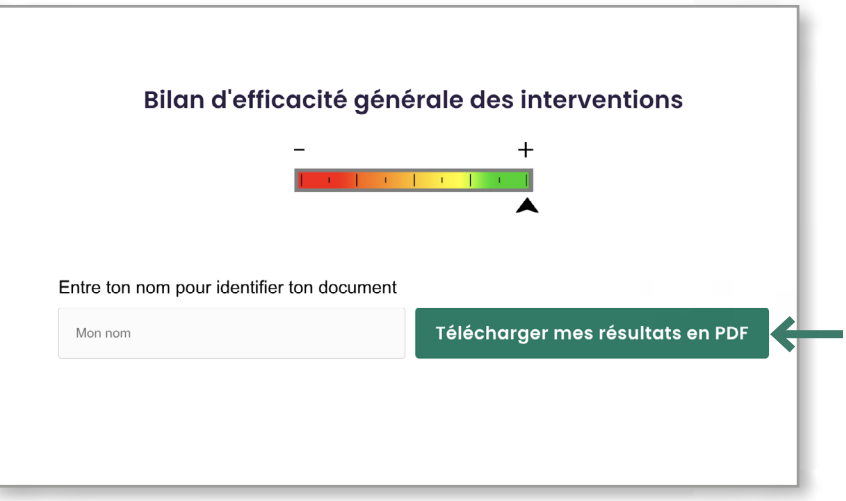

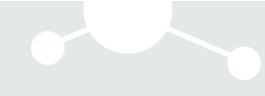

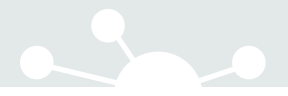

Enregistre ou imprime ce document pour être en mesure de t'y référer lors des activités de retour (débreffage).

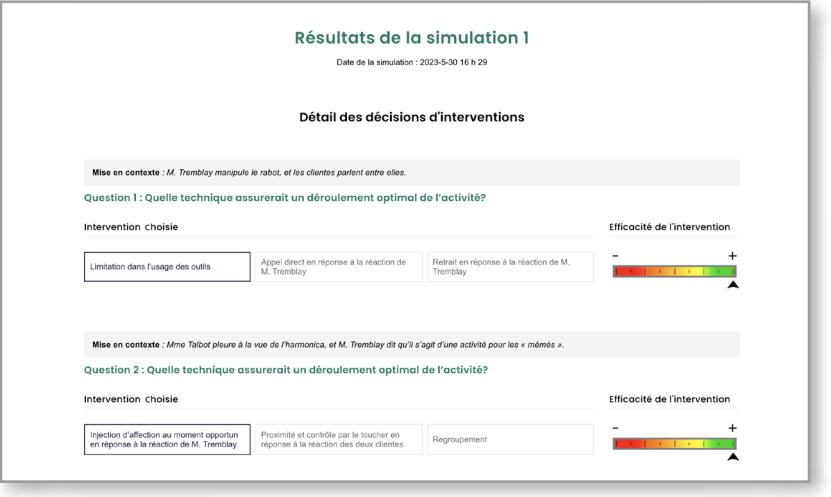

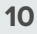

<span id="page-10-0"></span>

# **ÉTAPE 3**  RETOUR (DÉBREFFAGE)

Au moment du retour, assure-toi d'avoir en main le document *Résultats de la simulation 2* pour pouvoir suivre l'activité proposée par ton enseignant. Avant d'effectuer ce retour, il peut être aidant de noter tes questionnements et tes constats dans l'espace qui suit.

Bonne simulation !

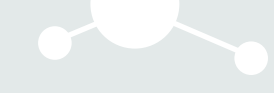